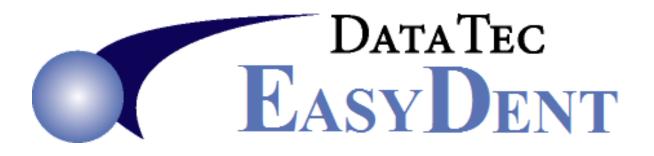

## Recovering from Ransomware

Your hardware/network/support technician(s) will need to find a complete system backup that was **created prior** to your ransomware attack. Hopefully the most recent one.

They will need to completely restore all the folders, subfolders, and files, on your Main Computer/Server's drive that you shared for EasyDent with all your work stations. (Typically this might be Drive H:, Drive R:, Drive T:, etc.)

The Folders to restore will begin with "**\EZW**". This includes "**\EZW**", "**\EZWArch**", etc.

All folders must be restored in their entirety from the same backup set; they

**cannot** be done piecemeal as many files need to be kept in sync.

If your hardware/network/support technician(s) have any questions make sure they call us, not email, call us at (636) 256-7401